## **Texas Education Agency**

## **Texas Records Exchange Education Service Center Hands-On Computer Training**

*Scenario 3:* **Student moves from one campus (referred to as Exiting School) and relocates to a new campus/district (referred to as Requesting School). The primary objective of this scenario is to demonstrate the steps for** *holding for grades* **transfer request using TREx.** 

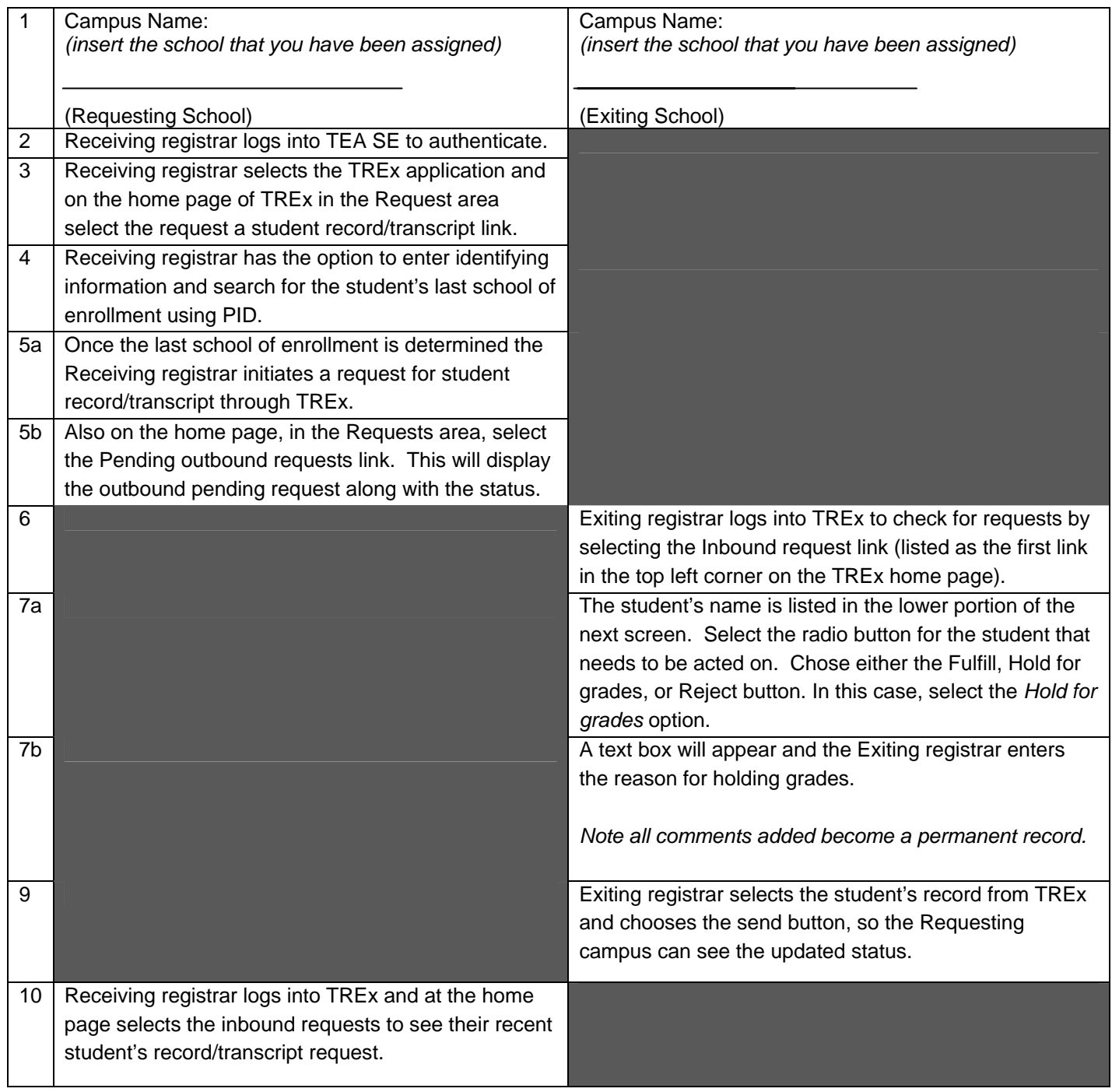

*Disclaimer: TREx under development, minor modifications may occur pending final release. Prepared for Education Service Center TREx Training Day, July 31, 2007*